## **Forgetting UM Mail on iOS**

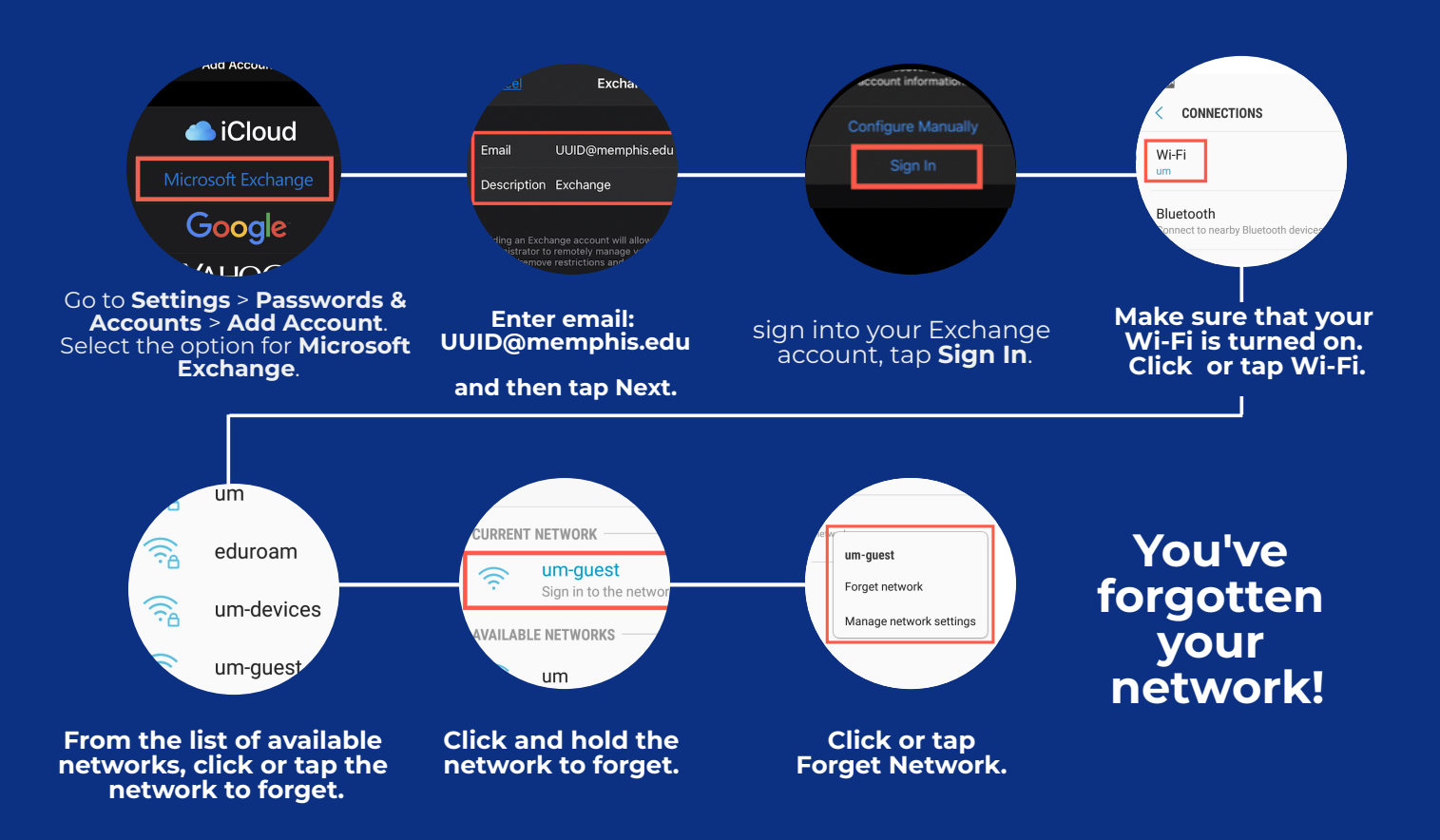

**For further more detailed instructions see our [documentation.](https://www.memphis.edu/umtech/solutions/docs/forgettingnetwork.pdf)**

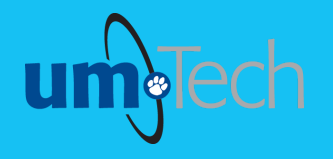

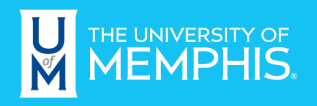

**Information Technology Services** 

revised 6.6.24